## Lista 2 - Comandos Condicionais

30 de outubro de 2018

Disciplina: Linguagem de Programação I Prof. Tiago Eugenio de Melo Período: 2018/2

Os exercícios têm uma classificação de acordo com o nível de dificuldade. O objetivo dessa classificação é orientar os alunos nas escolhas por quais exercícios eles devem começar a resolver. Quanto maior o número de estrelas mais difícil será o exercício. A legenda seguirá o padrão abaixo:  $\star$  Esses são os exercícios mais simples e que devem ser realizados no início do estudo de cada assunto. Esses são os exercícios triviais.

★★ Esses são os exercícios modificados da classificação anterior com o acréscimo de um certo grau de dificuldade. Dessa forma, esses exercícios deixam de ser triviais.

**★★★** Esses são os exercícios mais complexos que exigem uma leitura mais minuciosa do exercício. Normalmente esses exercícios possuem mais de uma solução. Também estão nesta categoria os exercícios que não são tão complexos (em relação ao grau de dificuldade), mas que devido à sua extensão, acabam por se tornar mais difíceis que os exercícios das categorias anteriores.

**★★★★** Esses exercícios são os que estão na categoria com o maior grau de dificuldade. Normalmente, envolvem algum desafio de lógica de programação ou então pelo tamanho final do algoritmo (ou programa). Os exercícios devem ser resolvidos em Python 2.7.

- 1.  $\star$  Faça um programa para ler um número e mostrar se é igual a zero, positivo ou negativo.
- 2.  $\star$  Dados três números inteiros do meio externo, imprimir o menor deles.
- 3.  $\star$  Escreva um programa que leia dois valores inteiros e imprima qual é a relação entre eles (maior, menor ou iguais).
- 4.  $\star \star$  Escreva um programa que leia um valor inteiro e verifique se este valor é o dobro de um número. Se for o dobro de um número, escreva

que número é esse. Caso não seja, imprima a seguinte mensagem: "O  $<$ valor $>$  não é o dobro de qualquer número.". Por exemplo, 14 é o dobro de 7 (resposta sim), enquanto que 15 não é o dobro de nenhum número.

- 5.  $\star \star$  Escreva um programa que leia cinco números inteiros e determine qual dos quatro primeiros números está mais próximo do último número digitado. Considere que o usuário irá digitar 5 valores diferentes e que não existem dois números que possuam a mesma distância em relação ao último número. Por exemplo, se forem digitados os números 2, 6, 10, 15 e 9, o número 10 é o que está mais próximo do último número (valor 9).
- 6.  $\star \star$  Escreva um programa que leia as coordenadas (x, y) de um ponto de um plano e o raio de uma circunferência. Em seguida, o algoritmo deverá verificar a relação de pertinência do ponto e a circunferência (o ponto poderá estar fora, dentro ou na fronteira da circunferência, de acordo com a sua distância para o centro da circunferência).
- 7.  $\star \star$  Escreva um programa que leia 3 valores A, B e C. A seguir, encontre o maior dos três valores e o escreva. Utilize a fórmula:

$$
Maior AB = \frac{(a+b+abs(a-b))}{2} \tag{1}
$$

- 8.  $\star$  Faça um programa que lê 2 valores (A e B). Após a mensagem, o algoritmo deve mostrar uma mensagem São Múltiplos ou Não são Múltiplos, correspondente aos valores lidos.
- 9.  $\star$  Faça um programa que leia o número inteiro do meio externo e imprima uma mensagem indicando se o número lido é par ou ímpar.
- 10.  $\star$  Escreva um programa que leia um caracter e informe se este é ou não uma vogal.
- 11.  $\star$  Escreva um programa que leia um caracter e informe se este é ou não uma consoante.
- 12. ★★ Faça um programa que leia 4 variáveis A, B, C e D. A seguir, realize a seguinte verificação: B deve ser maior que C; D deve ser maior do que A; a soma de C com D deve ser maior do que a soma de A e B; C e D devem ser positivos; e a variável deve ser A. Se essas condições forem atendidas escreva a mensagem: valores aceitos. Caso contrário escreva a mensagem: valores não aceitos.
- 13.  $\star$  Escreva um programa para ler uma temperatura em graus Celsius, calcular e escrever o valor correspondente em Fahrenheit. Ao final, verifique se a diferença entre as duas temperaturas é maior do que 100.

Fórmula:

$$
\frac{C}{5} = \frac{F - 32}{9} \tag{2}
$$

- 14.  $\star \star$  Ler um número N qualquer menor ou igual a 50 e apresentar o valor obtido da multiplicação sucessiva de N por 3 (ou seja: N\*3, N\*3\*3, N\*3\*3\*3, ...), enquanto o produto for menor do que 250.
- 15.  $\star\star$  Escreva um programa que leia um valor inteiro em segundos e depois converta essa valor para mostrá-lo no formato hh:mm:ss.
- 16.  $\star \star \star$  Escreva um programa que mostre quantas horas, minutos e segundos existem em um intervalo de horas que está sendo lido pelo teclado (o usuário irá digitar o horário inicial e final). Utilize o formato hh:mm:ss para apresentar o resultado.
- 17.  $\star \star \star$  Faça um programa para ajudar a bilheteria do metrô. O operador deve informar o tipo do bilhete (unitário, duplo ou 10 viagens) e o valor pago pelo passageiro. O sistema deve mostrar, então, a quantidade de bilhetes possíveis e o troco que o passageiro deve receber. Considere a seguinte tabela de preço:

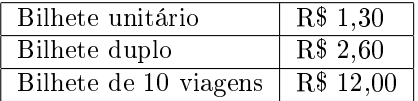

- 18.  $\star$  Faça um programa em pseudocódigo que calcule a média ponderada de um aluno, a partir de suas 3 notas obtidas no curso, sabendo-se que a primeira avaliação tem peso 2, a segunda tem peso 4 e a terceira tem peso 4. Mostre, ao final, a mensagem : "A MÉDIA FINAL DE ... FOI ... ". Informar também se o aluno foi aprovado, mostrando a mensagem "APROVADO, caso a nota final seja maior ou superior a 7,0.
- 19.  $\star$  Modifique o algoritmo da média do aluno para informar:

APROVADO ............. caso a nota final esteja no intervalo [10, 7]

 $RECUPERACÃO$ ...... caso a nota final esteja no intervalo [5, 7]

REPROVADO .......... caso a nota nal esteja no intervalo [0, 5)

20.  $\star \star$  (Prova EST/2010-2) Escreva um programa que receba dois números e execute as operações abaixo, de acordo com a escolha do usuário.

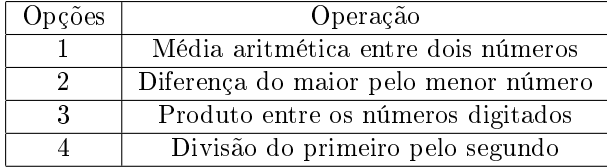

Se a opção for inválida, o algoritmo deve mostrar uma mensagem de erro e terminar a sua execução. Lembre-se de que, na opção número 4, o segundo número deve ser diferente de zero.

21.  $\star \star$  (Prova EST/2010-2) Escreva um programa que calcule o valor do imposto de renda de um contribuinte. Considere que o valor do imposto é calculado de acordo com a tabela a seguir.

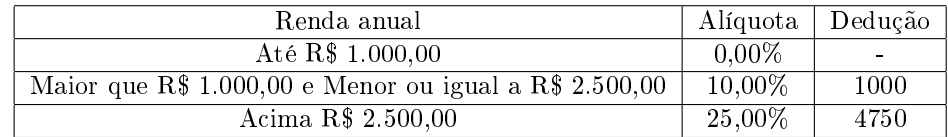

O usuário (contribuinte) irá fornecer o valor da sua renda anual. Sobre o valor da renda anual, deve-se escolher um processo de seleção de forma a determinar qual alíquota deve ser aplicada. O valor do imposto deve ser calculado aplicando-se a alíquota à renda anual e subtraindo-se o valor da dedução.

- 22. ★ Faça um programa que leia 2 valores numéricos e um símbolo. Caso o símbolo seja um dos relacionados abaixo efetue a operação correspondente com os valores. Atenção para a divisão por 0!
	- + operação de soma
	- operação de subtração
	- \* operação de multiplicação
	- / operação de divisão
- 23.  $\star$  Escrever um algoritmo para ler dois valores e uma das seguintes operações a serem executadas, codificadas da seguinte forma:
	- 1 Adição
	- 2 Subtração
	- 3 Multiplicação
	- 4 Divisão

Calcular e escrever o resultado dessa operação sobre os dois valores lidos.

- 24.  $\star \star$  Dados 3 valores A, B e C, verifique se podem ser valores de lados um triângulo e, se for possível, determine se o triângulo é eqüilátero, isósceles ou escaleno.
- 25.  $\star \star$  Sejam 3 números distintos A, B, C. Coloque-os em ordem crescente, utilizando seleção encadeada (ou aninhada).
- 26.  $\star \star$  Escreva um programa que receba dois números e execute as operações abaixo, de acordo com a escolha do usuário.

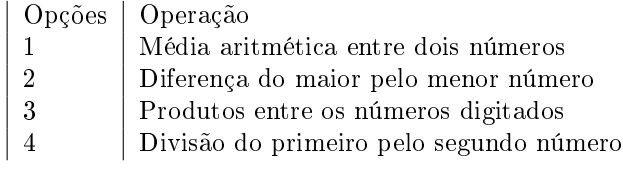

Se a opção for inválida, o algoritmo deve mostrar uma mensagem de erro e terminar a sua execução. Lembre-se de que, na opção número 4, o segundo número deve ser diferente de zero.

- $27.$   $\star$  Escrever um algoritmo para ler cinco valores inteiros e escrever na tela o maior e o menor deles.
- 28.  $\star \star$  Escrever um algoritmo para ler cinco valores inteiros, calcular a sua média, e escrever na tela os que são superiores à média.
- 29.  $\star \star$  Escrever um algoritmo para ler a quantidade de horas aula dadas por dois professores e o valor por hora recebido por cada um. Mostrar na tela qual dos professores tem salário total maior.
- 30.  $\star \star \star$  Existem números de 4 dígitos (entre 1000 e 9999) que obedecem à seguinte característica: se dividirmos o número em dois números de dois dígitos, um composto pela dezena e pela unidade, e outro pelo milhar e pela centena, somarmos estes dois novos números gerando um terceiro, o quadrado deste terceiro número é exatamente o número original de quatro dígitos. Por exemplo: 2025  $\rightarrow$  dividindo: 20 e 25  $\rightarrow$  somando temos 45  $\rightarrow$  $45^2 = 2025.$

Escreva um programa para ler um número e verificar se ele obedece a esta característica.

- 31.  $\star \star$  Escrever um algoritmo que leia valores inteiros em duas variáveis distintas e se o resto da divisão da primeira pela segunda for 1 mostre a soma dessas variáveis mais o resto da divisão; se for 2 escreva se o primeiro e o segundo valor são pares ou ímpares; se for igual a 3 multiplique a soma dos valores lidos pelo primeiro; se for igual a 4 divida a soma dos números lidos pelo segundo, se este for diferente de zero. Em qualquer outra situação mostre o quadrado dos números lidos.
- 32.  $\star$  Dadas a altura e o sexo de uma pessoa, determinar seu peso ideal, utilizando as seguintes fórmulas:
	- para homens:  $(72.7 * altura) 58$
	- para mulheres:  $(62.1 * altura) 44.7$
- 33.  $\star \star$  Calcular as raízes de uma equação do 2<sup>o</sup> grau, sendo que os valores (coeficientes) A, B e C são fornecidos pelo usuário. Considere a análise da existência de raízes reais.
- 34.  $\star$  Calcular a média final obtida por um aluno, para 4 notas bimestrais, acrescentando uma mensagem de aprovado para média final maior ou igual a 7, e reprovado em caso contrário.
- 35.  $\star$  Obter um valor qualquer e perguntar ao usuário se este valor é em dólares ou em reais. Caso sejam dólares, convertê-los para reais. Se forem reais, convertê-los para dólares (a cotação do dólar do dia também será digitada pelo usuário).
- 36.  $\star$  Para 2 números quaisquer, informar:
	- maior.
	- menor.
	- iguais (informar se são iguais).
	- qual número é par.
	- qual número é ímpar.
- 37.  $\star\star$  Um banco concederá um crédito especial aos seus clientes de acordo com o saldo médio no último ano. Faça um programa que receba o saldo médio de um cliente e calcule o valor do crédito, de acordo com a tabela a seguir. Mostre o saldo médio e o valor do crédito.

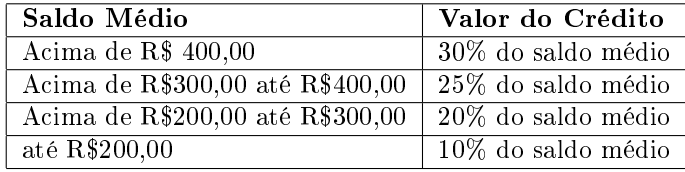

38. ★★ Faça um programa que receba o preço de um produto, calcule e mostre, de acordo com as tabelas a seguir, o novo preço e a classificação:

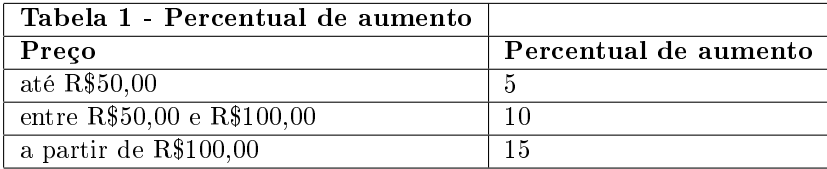

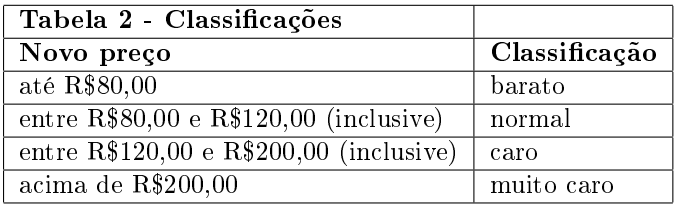

39. ★ Faça um programa que receba a idade de um nadador e mostre a sua categoria usando as regras a seguir:

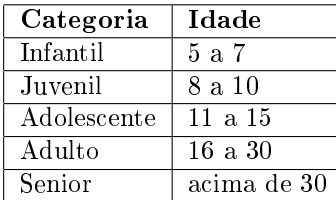

40.  $\star$  Uma empresa decidiu dar uma gratificação de natal a seus funcionários baseada no número de horas extras e no número de horas que o funcionário faltou ao trabalho. O valor do prêmio é obtido pela consulta na tabela a seguir, em que:  $H = n$ úmero de horas extras- $2/3$ \*número de horas-falta

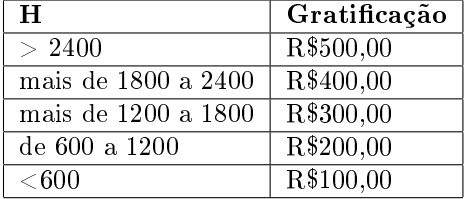

41.  $\star \star$  Faça um programa que receba:

a) o código do estado de origem da carga de um caminhão, supondo que a digitação do código do estado seja sempre válida, ou seja, um número inteiro de 1 a 5;

b) o peso da carga do caminhão em toneladas;

c) o código da carga, supondo que a digitação do código da carga seja sempre válida, ou seja, um número inteiro de 10 a 40.

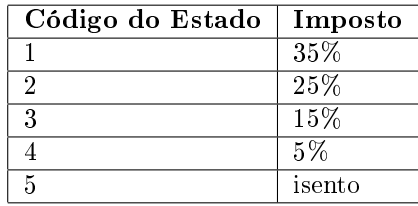

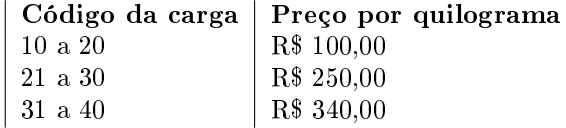

Calcule e mostre:

a) o peso da carga do caminhão, convertido em quilogramas;

b) o preço da carga do caminhão;

c) o valor do imposto, sabendo-se que o imposto é cobrado sobre o preço da carga do caminhão e que depende do estado de origem;

d) o valor total transportado pelo caminhão (carga mais imposto).

42. ★★ Faça um programa que receba o número do mês e mostre o nome do mês correspondente. Por exemplo, o mês 7 corresponde a julho. Valide a entrada de dados.

43.  $\star$  Em um estacionamento rotativo o valor a ser pago pelo usuário é determinado pelo tempo que o carro fica estacionado. Faça um programa que leia a hora de entrada e saída do veículo e informe o valor a ser pago. Utilize os dados da tabela abaixo.

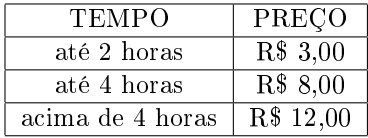

44.  $\star \star$  Marjara quer viajar ao fim de um período de um ano. Para isso estuda criar uma poupança, mas está em dúvida sobre dois bancos: 1 e 2. O banco 1 tem rendimento mensal de 0,1% e o banco 2 tem um rendimento de 0,5% ao semestre. Crie um algoritmo que leia o período da aplicação e a taxa de cada banco e ao seu término mostre a mensagem "Banco 1 é a melhor opção", caso o banco 1 possua o melhor rendimento ao fim de um ano ou "Banco 2 é a melhor opção", caso o melhor rendimento seja do banco 2.

Considere a fórmula do rendimento abaixo:

$$
M = C \cdot (1+i)^n \tag{3}
$$

Sendo M o valor total no fim da aplicação, C o capital aplicado, i a taxa de juros (rendimento) e n o período da aplicação. Considere que o capital inicial será de R\$1.000,00.

Obs. n deve ter a mesma unidade de i. Ex: 1 bimestre = 2 meses, 1 ano  $=$  4 trimestres.

- 45.  $\star \star \star$  Escreva um programa que calcule o número de notas que deve ser dado de troco para um pagamento efetuado. O algoritmo deve ler o valor a ser pago e o valor efetivamente pago. Supor que o troco seja dado em notas de 50, 20, 10, 5, 2 e 1 real. O algoritmo deve usar uma quantidade mínima de notas. Por exemplo, se o usuário paga 100 reais para comprar um produto por 37 reais receberá um troco de 63 reais com as seguintes notas: 1 nota de 50, 1 nota de 10, 1 nota de 2 e 1 nota de 1.
- 46.  $\star \star$  (Prova EST/2011-1) Um engenheiro precisa cobrir uma parede retangular de uma casa com azulejos. Os azulejos são quadrados e existem de três diferentes tamanhos (2m, 3m e 5m). O engenheiro não sabe como calcular a quantidade necessária de azulejos (de cada tipo). Assim, escreva um algoritmo que ajude o colega a calcular quantos azulejos (de cada tipo) serão necessários. Considere que o usuário irá digitar o tamanho da parede em metros quadrados (área). Considere também que a prioridade no uso dos azulejos deve ser do maior para o menor, ou seja, se for possível usar apenas o azulejo de 5m, deve-se usar apenas esse tipo. Caso isso não ocorra, deve-se empregar os demais (o azulejo de 3m tem prioridade sobre

o de 2m). Considere que a parede será totalmente preenchida pelos azulejos e que não haverá espaço sobrando. O algoritmo, ao final, deverá exibir a quantidade de cada tipo de azulejo empregado para o preenchimento da parede. Observar que legibilidade e organização do código serão critérios de avaliação.

47.  $\star \star$  (Prova EST/2011-1) Escreva um programa para calcular a área de uma figura geométrica escolhida pelo usuário. Considere as seguintes figuras geométricas: triângulo, círculo e trapézio. Depois de escolhida a figura geométrica, o usuário digitará as medidas necessárias conforme a figura escolhida. Portanto, o usuário somente digitará as medidas da figura que ele escolher. Por exemplo, para calcular a área do círculo o usuário digitará apenas o raio. Se tivesse escolhido o triângulo, o usuário deveria digitar apenas a base e a altura. Caso o usuário escolha uma outra figura geométrica, o algoritmo deverá apresentar uma mensagem informando que a figura é inválida. Utilize o comando escolha para resolver essa questão. Observar que legibilidade e organização do código serão critérios de avaliação.

Fórmulas:

$$
Áreadotriângulo = \frac{base. altura}{2}
$$
 (4)

$$
Áreadocírculo = pi-raio2
$$
 (5)

$$
Áreadotrapézio = \frac{(baseMenor + baseMajor).altura}{2}
$$
 (6)

- 48.  $\star \star$  Os empregados de uma empresa recebem por hora trabalhada. Para as primeiras quarenta horas da semana eles recebem o salário-hora multiplicado pelo número de horas trabalhadas. Para as horas que excederem quarenta horas eles recebem o dobro por hora. É fornecido o número de cada empregado, o salário hora e o total de horas trabalhadas. Escreva um programa para determinar o salário bruto para um único funcionário.
- 49.  $\star\star$  (Prova EST/2012-1) (Prova EST/2014-1) Escreva um programa que leia um valor numérico e um símbolo. Caso o símbolo seja um dos relacionados abaixo, efetue a operação correspondente com os valores. Se o usuário digitar um símbolo inválido, apresente a seguinte mensagem: Opção inválida.. Utilize o comando escolha na seleção da operação.
	- ! Calcular o fatorial do número digitado.
	- @ Calcular o quadrado do número digitado.
	- R Calcular a raiz quadrada do número digitado.
- 50.  $\star \star$  Escreva um programa que leia quatro notas parciais e a quantidade de faltas de um aluno. Sabendo que a média é 7 e que a disciplina permite, no máximo, 7 faltas, imprima se o aluno foi ou não aprovado.

51.  $\star \star \star$  Faça o rastreamento do código abaixo e informe qual é o objetivo do programa.

```
num = int(raw_input('Informe um numero inteiro: '))
centenas = num / 100dezenas = (num - (centenas * 100)) / 10unidades = (num - (centenas * 100) - (dezenas * 10))saida = ''
if (centenas > 0):
   saida = saida + str(centenas)if (centenas > 1):
        saida = saida + ' centenas '
    else:
        saida = saida + ' centena '
if (dezenas > 0):
   if (unidades == 0) and (centenas != 0):
        saida = saida + 'e '
   saida = saida + str(dezenas)if (dezenas > 1):
        saida = saida + ' dezenas '
    else:
        saida = saida + ' dezena '
if (unidades > 0):
   if (centenas != 0) or (dezenas != 0):
        saida = saida + 'e '
   saida = saida + str(unidades)if (unidades > 1):
        saida = saida + ' unidades'
   else:
        saida = saida + ' unidade'
```
print saida

 $52. \star \star \star$  Análise o código abaixo e responda ao que se pede: a) O que acontece se o usuário digitar uma string na entrada dos dados? b) O programa funcionaria se fosse uma equação do primeiro grau (a=0)? c) Percorra o código considerando as seguintes entradas de equação: a = 2,  $b = -3, c = -5.$ 

import math

```
print 'Calculo de equacao de Segundo Grau'
valorA = float(raw_input('Informe o valor de a : '))
valorB = float(raw_input('Informe o valor de b : '))
valorC = float(raw_input('Informe o valor de c : '))
# Verifica se eh uma equacao de segundo grau
if (vaporA == 0):
    print 'Os valores nao formam uma equacao de segundo grau'
else:
    # Calcula o Delta
    delta = math.pow(valorB, 2) - (4 * valorA * valorC)
    if (detta < 0):
        print 'A equacao nao possui valores reais.'
    elif (delta == 0):
        print 'A equacao possui apenas uma raiz'
        raiz = -(\text{valorB}) / (2 * \text{valorA})print 'Raiz:', raiz
    else:
        print 'A equacao possui duas raizes'
        raiz1 = (-(\text{valorB}) + \text{math.sqrt}(delta)) / (2 * \text{valorA})raiz2 = (-(valorB) - math.sqrt(delta)) / (2 * valorA)
        print 'Raiz 1:', raiz1
        print 'Raiz 2:', raiz2
```